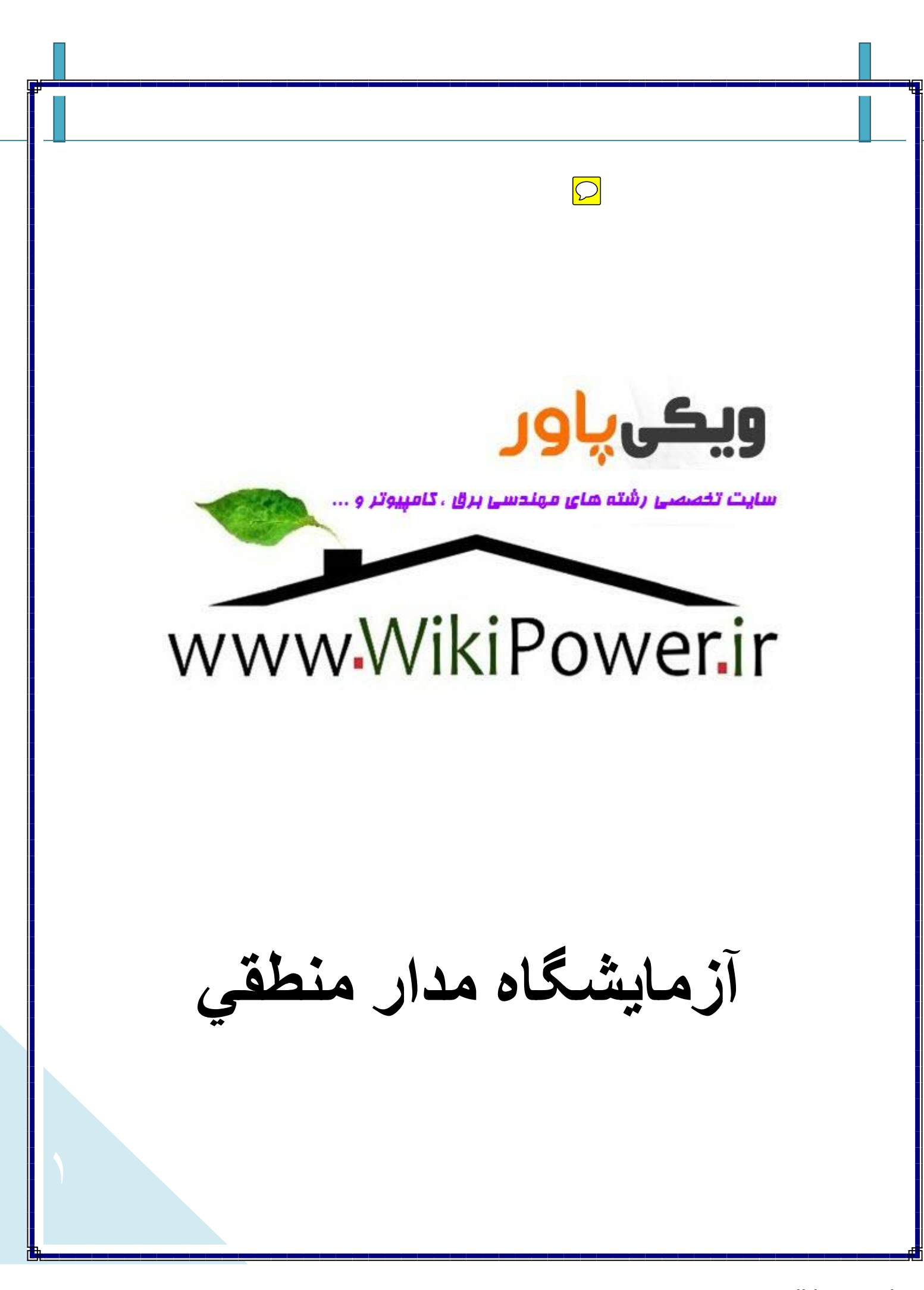

# **آزمايش شماره ١**

**گيت های منطقی** 

**آزمايش ١-١ :** مداري مطابق شکل زير بسته و به کمک اندازه گيري جدول صحت فيزيکي را در حالت هاي زير تشکيل داديم.

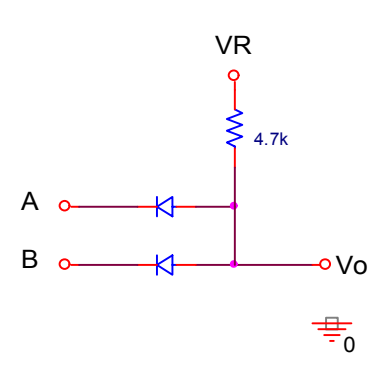

**الف)** v5=VR و وروديها صفر يا v+5 .

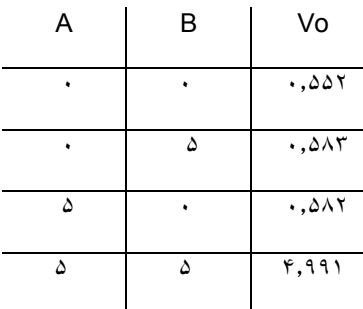

**ب)** v0=VR و وروديها صفر يا v-5 .

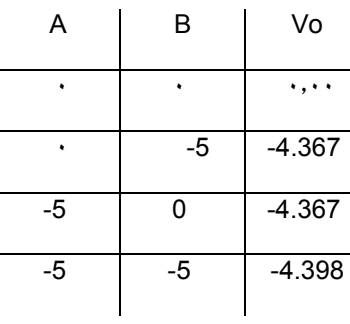

- جهت ديودها را معکوس نموده و آزمايش را براي حالت هاي زير تکرار کرديم :

**ج)**v0=VR و وروديها صفر ياv+5 .

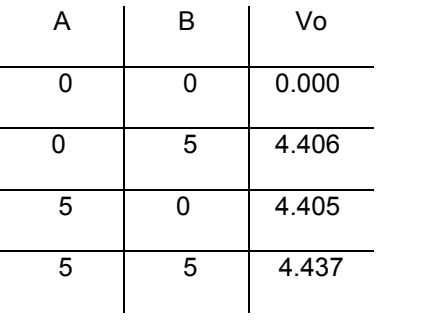

**د)**v-5= VR و وروديها صفر يا v-5 .

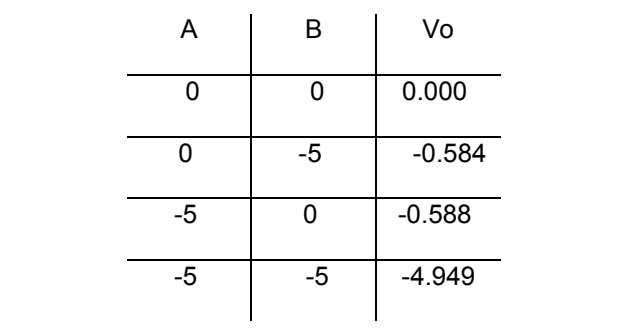

**سوال١)** با تشکيل جدول صحت منطقي در منطق مثبت و منفي براي حالتهاي چهارگانه فوق نوع مدار را مشخص کرده و نتيجه را در جدول زير يادداشت نماييد.

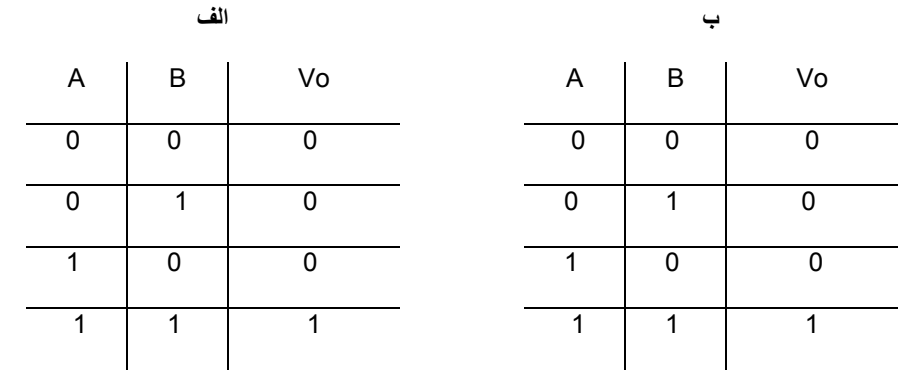

www.wikipower.ir

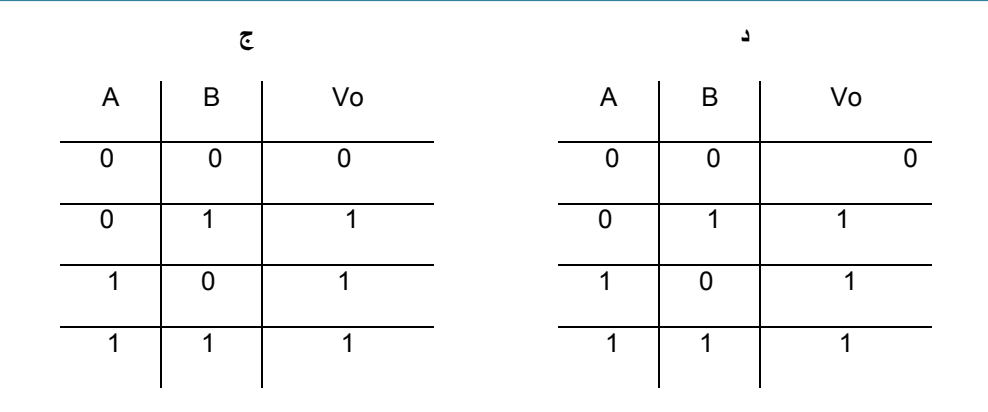

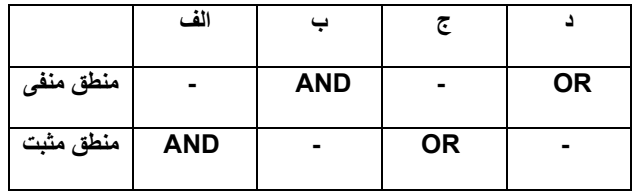

**سوال٢)** در صورتيکه طرازهاي منطقي مطابق دياگرام زير باشد حداقل مقاومت باري که گيت آزمايش قبل در حالت (الف) مي تواند تغذيه نمايد چقدر است؟

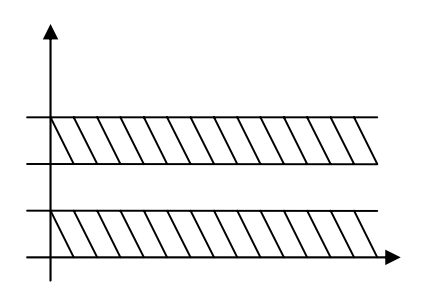

حداقل بار هنگامي است كه هر دو ورودي ۵ باشند. آنگاه در خروجي بايد حد اقل ۱٫۶ ولت داشته باشيم. يعني جريان ٠٫٧٢ ميلي آمپر از مقاومت ۴٫٧ و بار بگذرد. با تقسيم ولتاژ دو سر بار

(حد اقل ١٫۶ ولت) بر جريان ٠٫٧٢ ميلي آمپر داريم:

Rl(min)=2.2 k

**آزمايش:١-٢** مداري مطابق شکل زير بستيم:

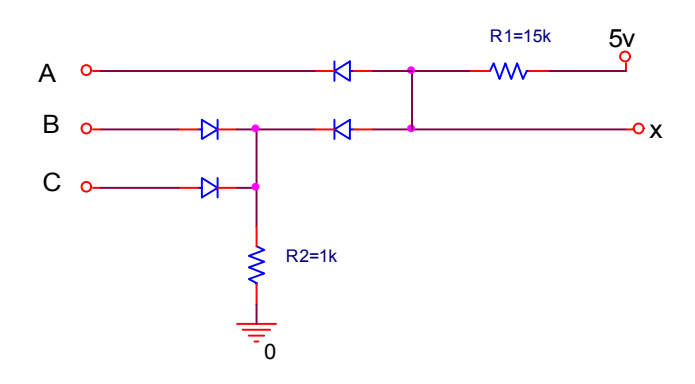

الف)به کمک آزمايش جدول صحت فيزيکي آن را به صورت زير به دست آورديم:

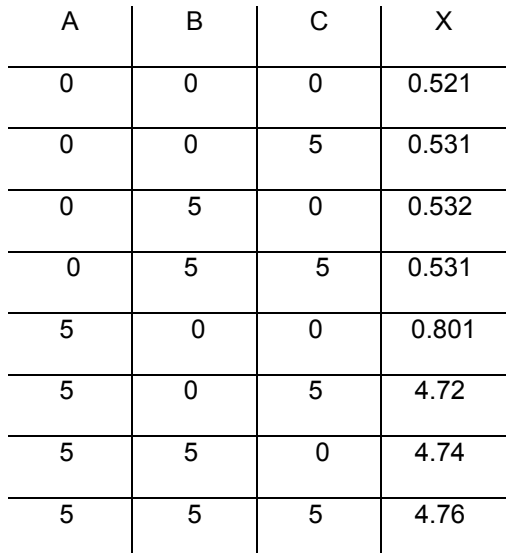

<u>ويڪي پ</u> **J9** سایت تخصصی رشته های مهندسی برق . کامپیوتر و ... www.WikiPower.ir

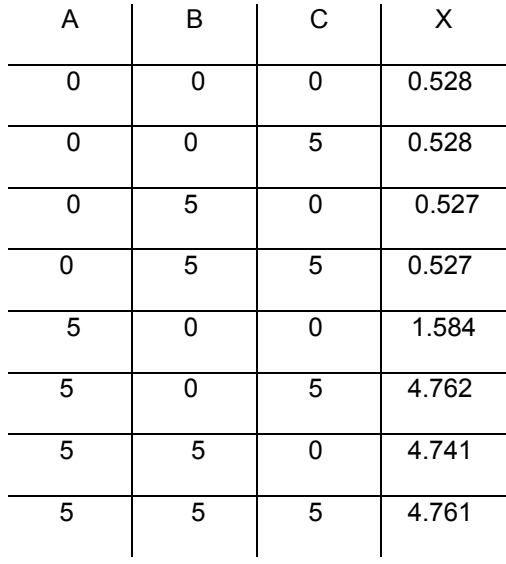

ب)مقدار R2= 4.7k را قرار داده و آزمايش را تکرار کرديم:

سوال٣) در صورتيکه 1=>(0)v=<0 و 5=>(1)v=<2 باشد، با تشکيل جدول صحت منطقي در منطق مثبت نوع مدار و رابطه منطقي (x (را در هر دو حالت الف و ب مشخص نماييد.

الف) در منطق مثبت اين مدار ورودي هاي B و C را OR مي آند و سپس با A .

AND مي آند

ب) اين مدار A را به خروجي مي فرستد و بستگي به B و C ندارد

سوال۴) تاثير مقاومت 2R را در مدار شرح دهيد.(مقايسه حالات الف وب)

باعث راه اندازي مدار OR ورودي هاي B و C ميگردد. با افزايش مقدار آن B و C بي تاثير مي شوند. و با كاهش مقدار آن ممكن است به ديودهاي ورودي B و C آسيب برسد.

سوال۵) براي آنکه مدار صحيح عمل نمايد رابطه اي که نسبت را معين مي کند بدست آوريد.

براي آنكه مدار درست عمل آند بايد هنگامي آه دو ورودي B و C صفر هستند و A برابر ۵ ولت

است در خروجي حداكثر ١ ولت بيافتد.

R2\*4/R1 +0.5=1 => R1/R2=8  
سوال⁵) در صورتیکه در مدار فوق (V<sub>D</sub>= 0.5v) باشد
$$
R_{2max}
$$
 را بدست آورید.  
هنگلمي که ورودي هاي B و C صفر هستند و A برابر ۱ است در خروجي باید ماکزیمم ولتاژ قرار بگیرد.۰

 $0.26*$ R2max+0.5=1  $\qquad \qquad \Rightarrow$  R2max=1.92Kohm

آزمايش ٣-١: مداري مطابق شکل زير بستيم:

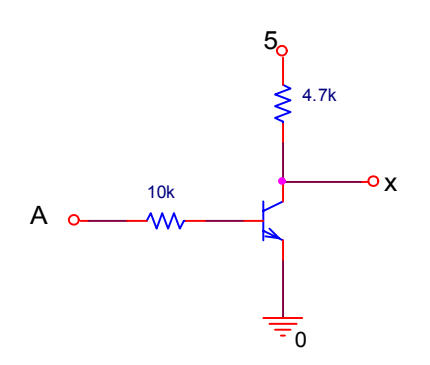

الف) با استفده از ترانزيستورSi و به کمک آزمايش جدول زير را کامل نموديم:

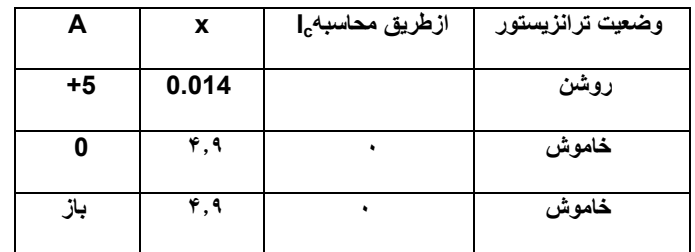

سوال٧) مدار فوق چه عملي را انجام مي دهد؟

گيت NOT است

ب) مدار قسمتهاي ١و٣ را مطابق شکل زير به دنبال هم بسته و ضمن تشريح عملکرد ديود و بدست آوردن نوع مدار آزمايش زير را انجام دهيد:

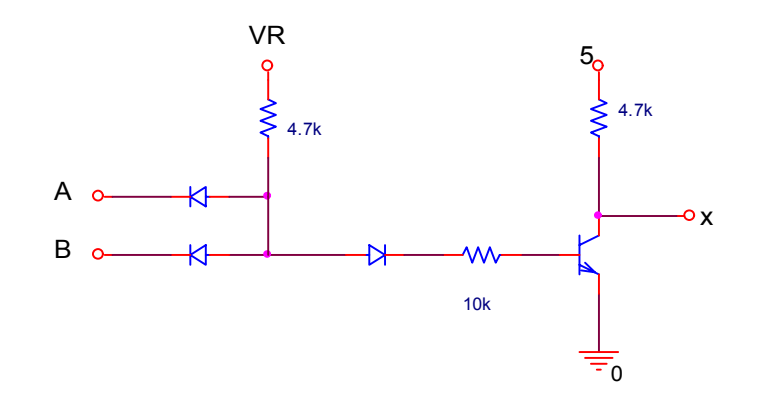

موج مربعي با فرکانس ١٠ کيلوهرتز ودامنه (۵-٠) به ورودي A اعمال نموده و شکل موج خروجي را براي B= 0v، B= +5v و باز=B ترسيم کنيد.

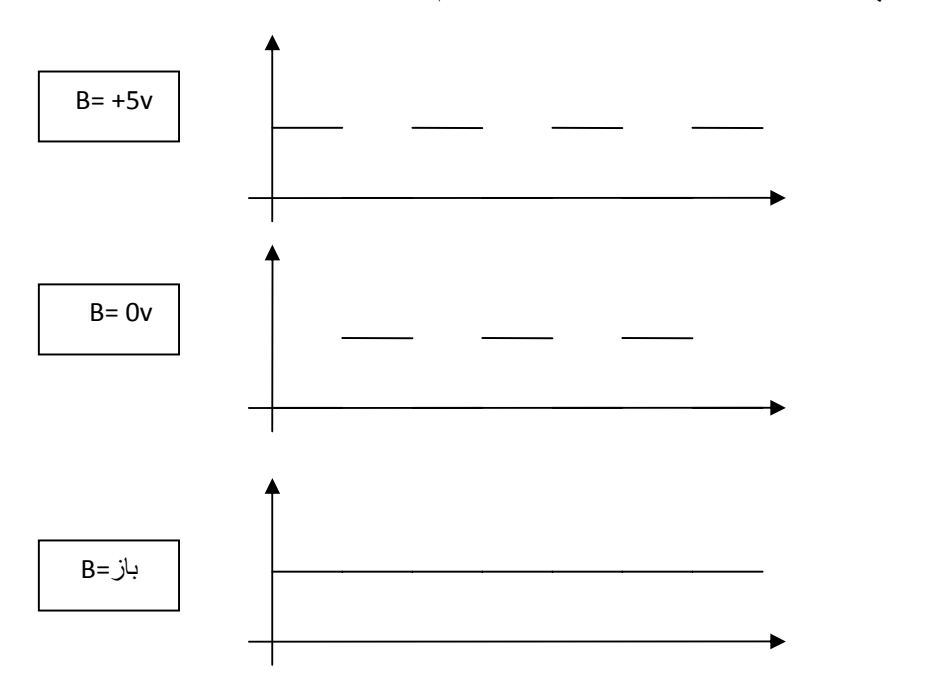

سوال٨) تابع خروجي شکل زير را بدست آوريد.

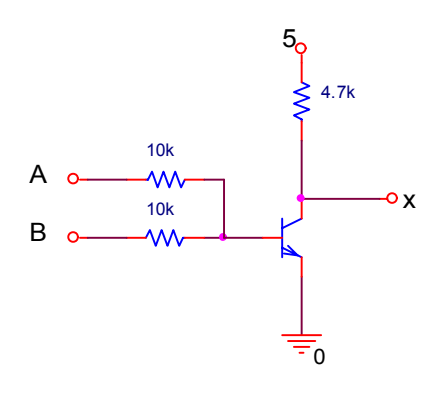

**آزمايش شماره ٢** 

**آزمايش ٢-١)** به کمک 4011IC) GATE NAND (گيت XOR طراحي نمائيد و با انجام آزمايش جدول صحت مدار طراحي شده را بدست آوريد.

 $xy' + yx' = (x' + y)(x + y') = (xy')(x'y) = [x(x' + y)][y(x' + y)]$ 

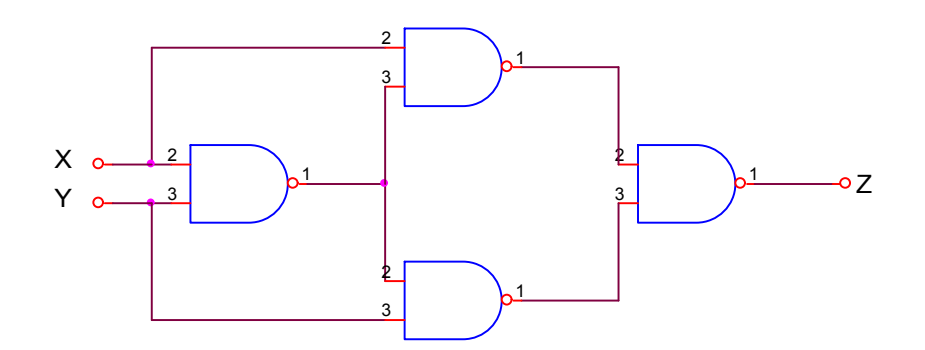

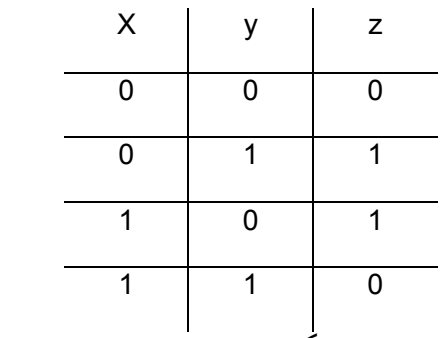

سوال :١ چگونه ميتوان با گيت NAND گيت OR ساخت؟ مدار را رسم کنيد.

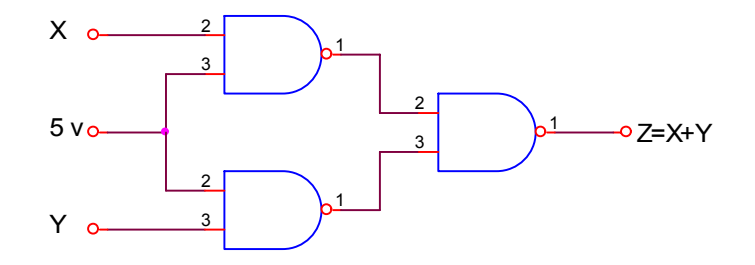

سوال :٢ چگونه ميتوان گيت XOR را به بافر تبديل کرد؟

١٠

ميتوانيم يکي از وروديها را صفر دهيم.

**آزمايش ٢-٢)** 

**الف)**با استفاده از 7403IC که NAND از نوع C.O است مدار شکل زير را ببنديد و در حاليکه خروجي به مقاومت up-Pull) *K*Ω1 (وصل است، جدول صحت را بدست آوريد.

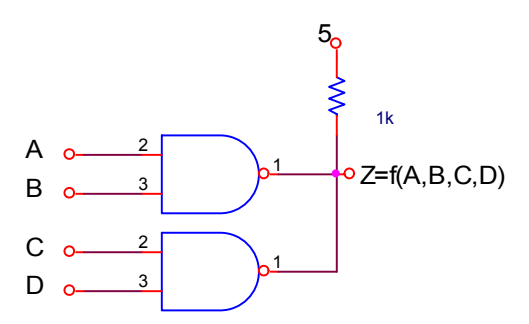

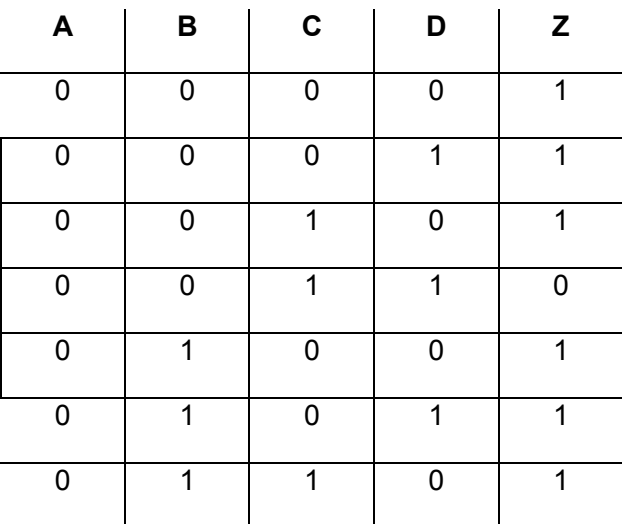

١١

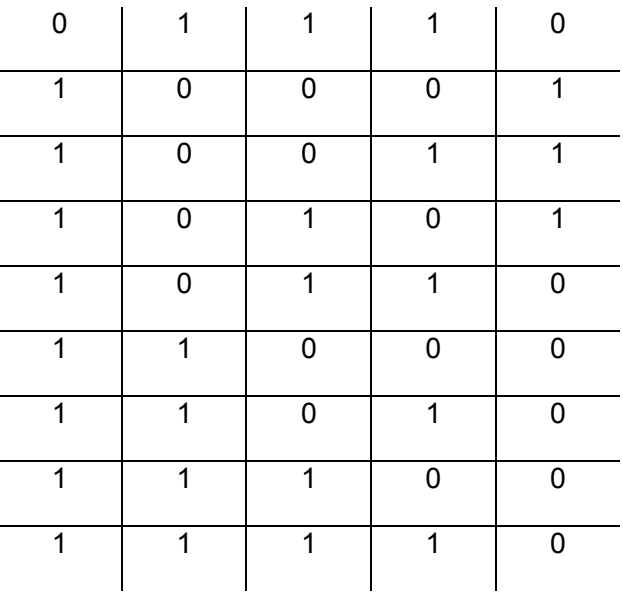

**ب )** وروديها را به نحوي در وضعيت مناسب قرار داديم که خروجي در وضعيت High قرار گيرد سپس مطابق جدول زير ولتاژ خروجي را در دو حالت اندازه گيري و يادداشت کرديم.

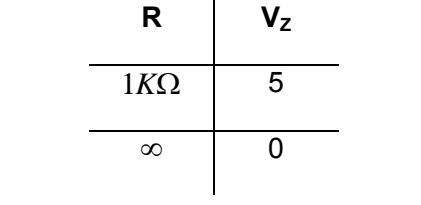

علت اختلاف اينست که در حالت بدون مقاومت ترانزيستورهايي که گيتها را مي سازند باياس نشدهاند و در نتيجه به درستي عمل نميکند.

سوال ٣: چرا در گيت TTL معمولي با خروجي Totem pole اتصال بيش از دو گيت به صورت wired مجاز نمي باشد؟

به علت عبور جريان زياد گيتها صدمه خواهند ديد. و افت ولتاژها سبب ايجاد خطا ميشود.

سوال ۴: در شکل آزمايش فوق رابطه ( $f(A,B,C,D)$  را با استفاده از جدول صحت بدست آوريد؟ سپس رابطه بدست آمده را با استفاده از گيتهاي NOT, OR,AND ترسيم کنيد. در مقايسه پاسخ با شکل آزمايش چه نتيجهاي ميگيريد؟

 $Z = (A' + B')(C' + D')$ 

مدار به صورت AND Wired ميباشد.

در نتيجه استفاده از گيتهاي NAND مورد استفاده در آزمايش مدار را سادهتر ميکند و نيازي به گيتهاي اضافي نميباشد.

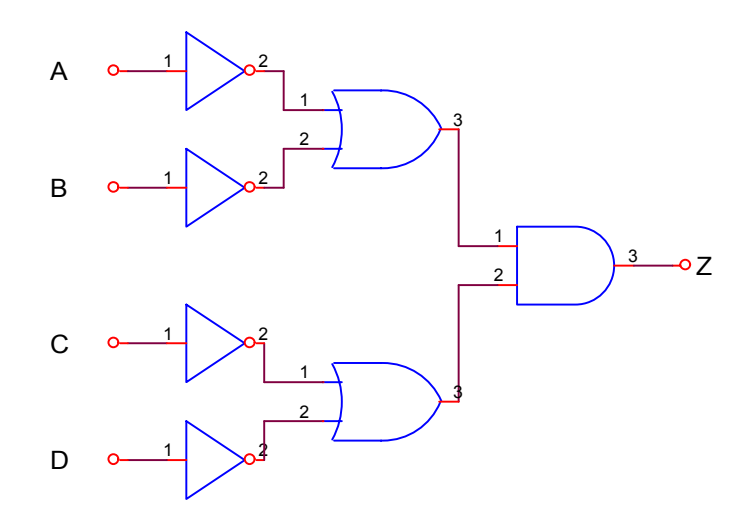

سوال ۵: بدون آزمايش رابطه Z را در شکل زير بنويسيد.

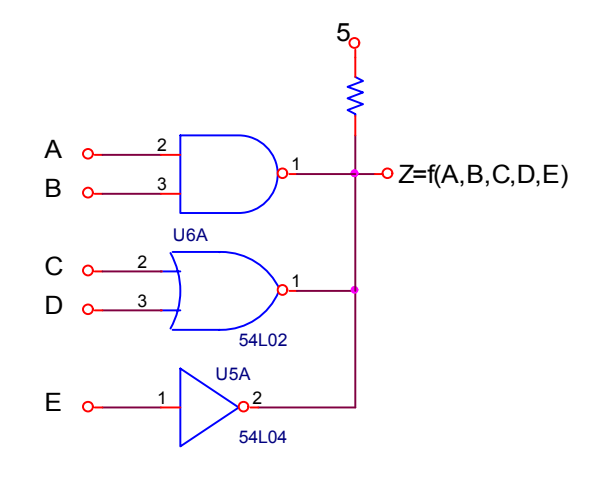

 $Z = (A' + B')(C'D')(E') = A'C'D'E' + B'C'D'E'$ 

آزمايش ٢-٣) اندازه گيري پارامترهاي IC هاي TTL و CMOS الف)به کمک IC هاي ٧۴٠٠ و۴٠١١ مدار شکل زير را بستيم و به کمک آمپرمتر و ولتمتر جدول را کامل کرديم. (هدف اندازهگيري پارامتر 2G است)

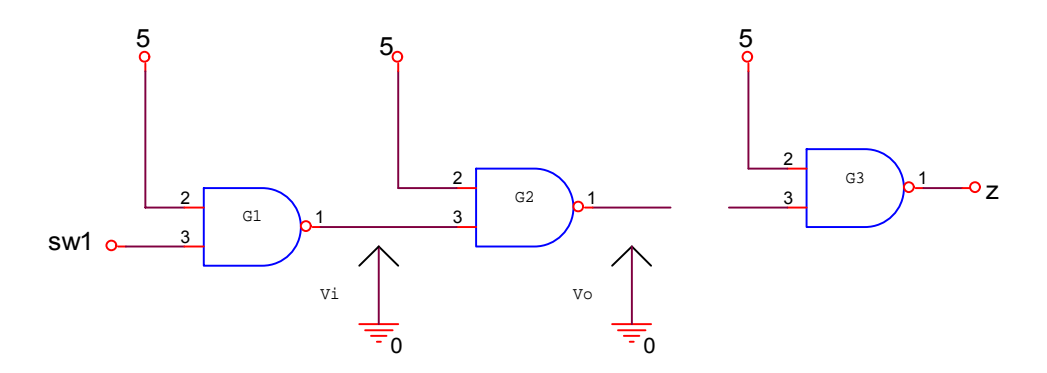

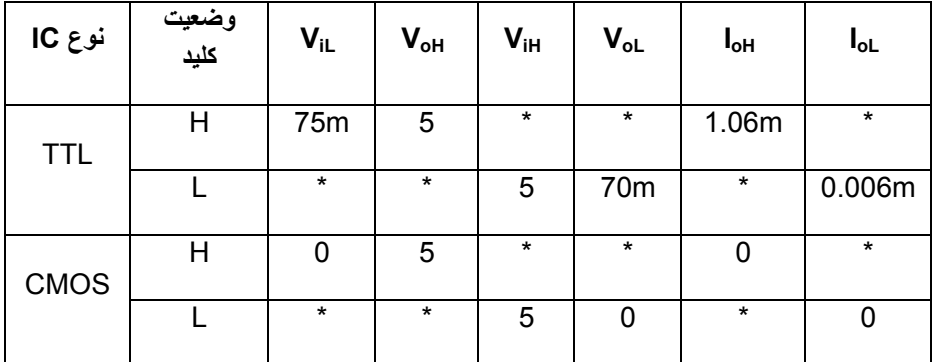

ب) با IC هاي فوق مدار شکل زير را بستيم و با تغيير مقاومت RL جدول را کامل کرديم.

١۴

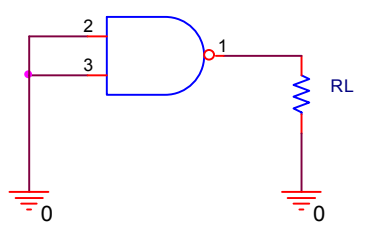

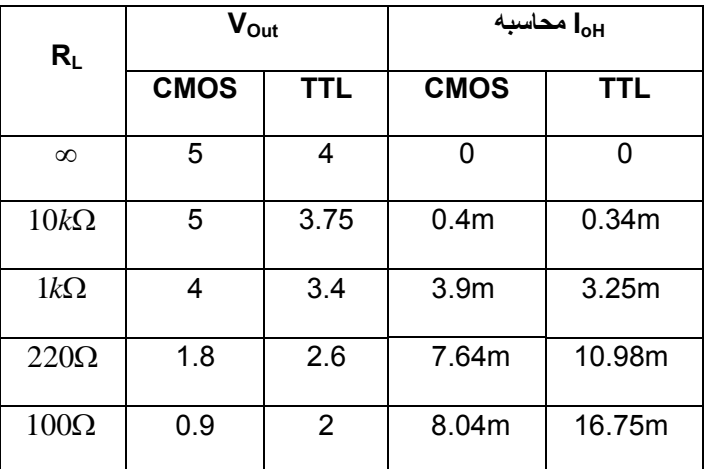

ج)RL را در شکل آزمايش قبل صفر کردده و جريان ااتصال کوتاه را براي هرIC اندازهگيري نموديم.اين پارامتر را سريعاً اندازهگيري کرديم تا مدت زيادي جريان زياد از مدار کشيده نشود.

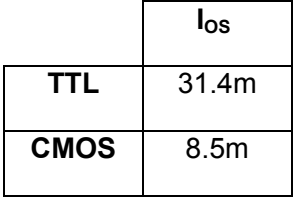

د)مدار شکل زير را بسته و جريان I<sub>CC</sub> تغذيه لازم براي ICها را در دو حالت اندازه گيري کرديم.

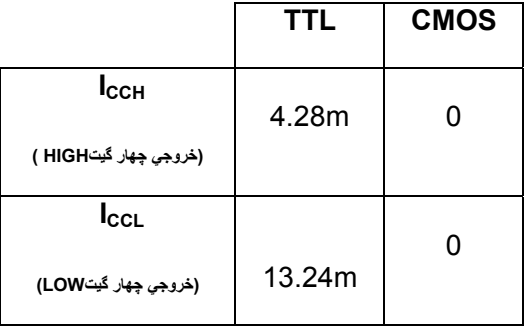

سوال :۶با توجه به نتايج آزمايش (٢-٣) قسمت ب، منحني هاي ( *RL* (*f* = *VOut* را رسم کنيد.

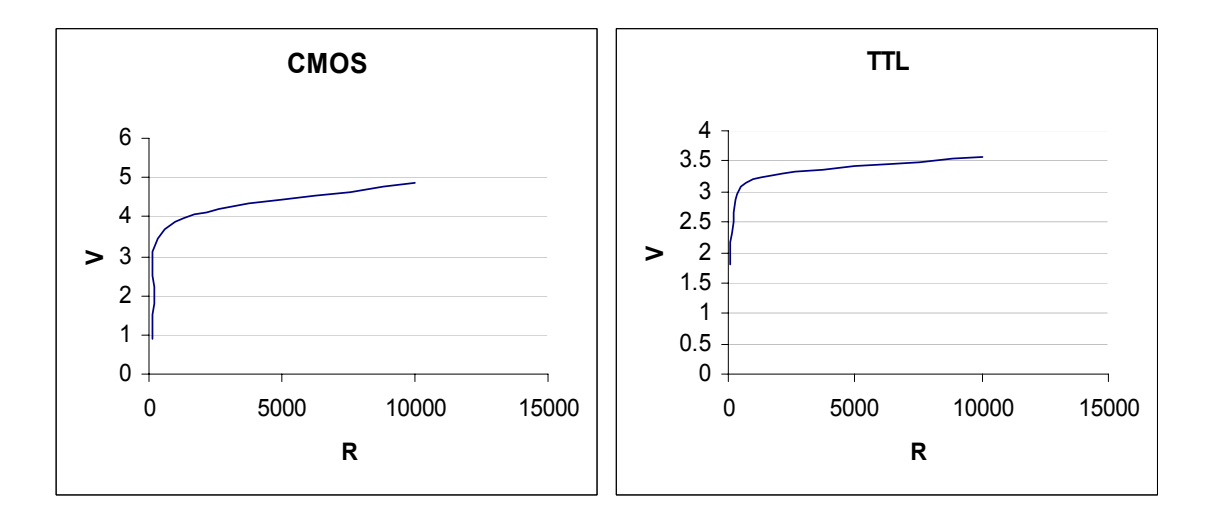

سوال :٧ در صورتي که گيتTTL مورد استفاده در آزمايش ٢-٣ (الف) بتواند A m 16 را Sink نمايد مقدار Fanout اين گيت را بدست آوريد.

15  $Fanout = \frac{16m}{1.06m} \approx$ 

**آزمايش٢-۴)** مدار شکل زير را با ICهاي ٧۴٠۴ و۴٠۶٩ بسته و به ورودي موج مربعي با فرکانس ١٠٠ کيلوهرتز و دامنه ٠-۵ اعمال نماييد و شکل موج ورودي و خروجي را مشاهده نماييد، سپس مطابق تعريف t<sub>PLH</sub> و t<sub>PHL</sub> را اندازه گيري کرده و در جدول زير ياددداشت نماييد<sub>.</sub>

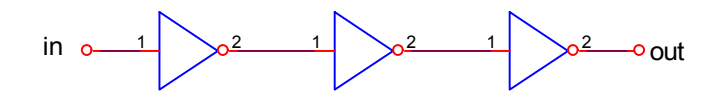

TPLH : تاخير انتشار وقتي از LOW به HIGH ميرود. TPHL : تاخير انتشار وقتي از HIGH به LOW ميرود.

 $t_{pd} = 0.5(t_{PLH} + t_{PHL})$ 

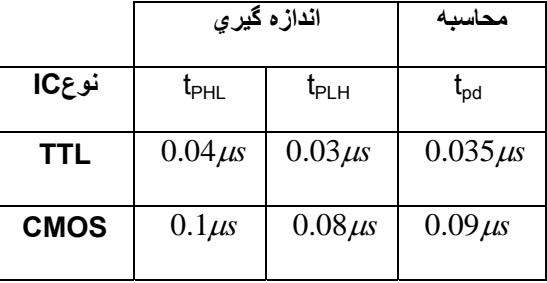

**آشنايي با چند مدار ترکيبي** آزمايش سوم

**آزمايش -٣-١الف)** با استفاده از آي سي ٧۴٠٠ و٧۴۶٨ يک جمع کننده کامل طراحي نماييد.مدار را بسته وجدول ترکيبات آن را بوسيله آزمايش بدست آوريد. شکل مدار را بطور کامل رسم نماييد.

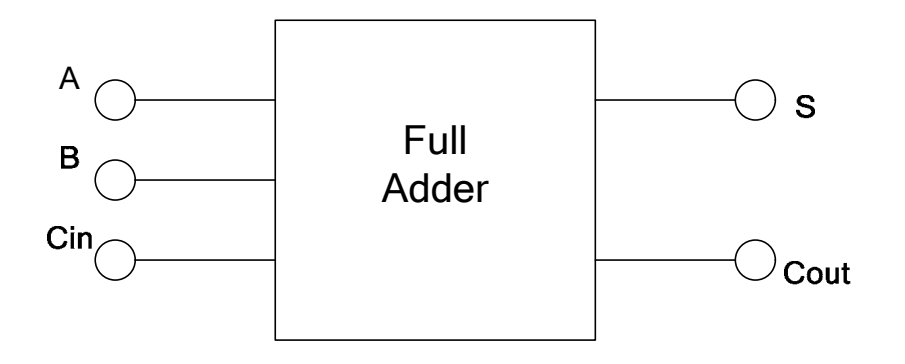

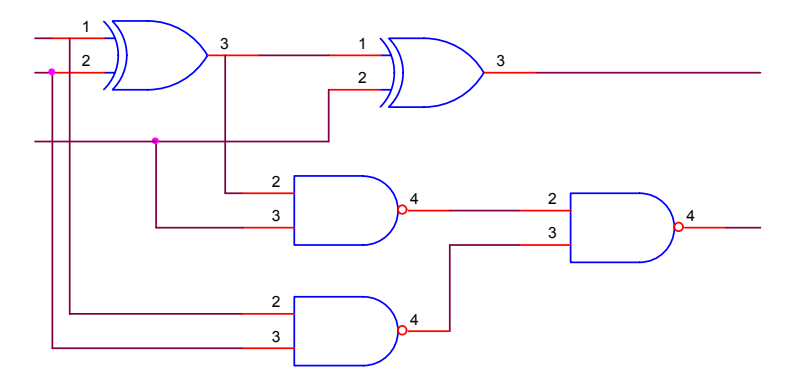

**ب)** آي سي٧۴٨٢ يک جمع کننده کامل ٢ بيتي است.به کمک آزمايش جدول عملکرد يا table function اين آي سي را بدست آوريد.

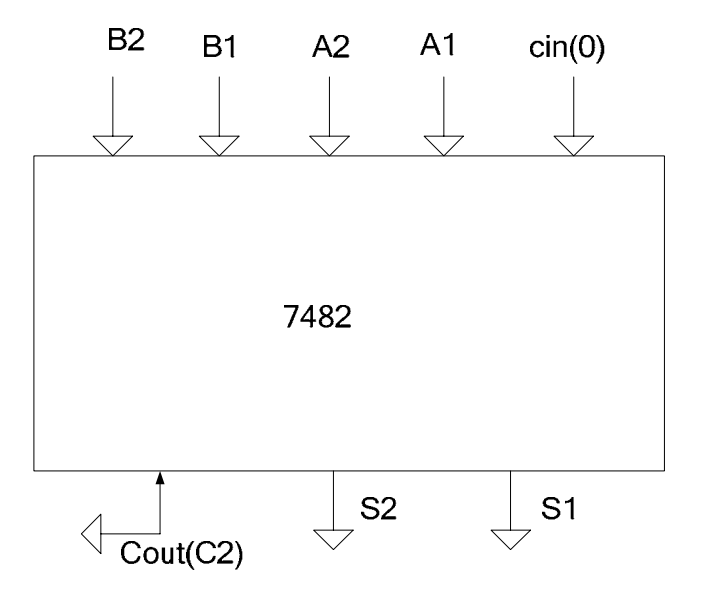

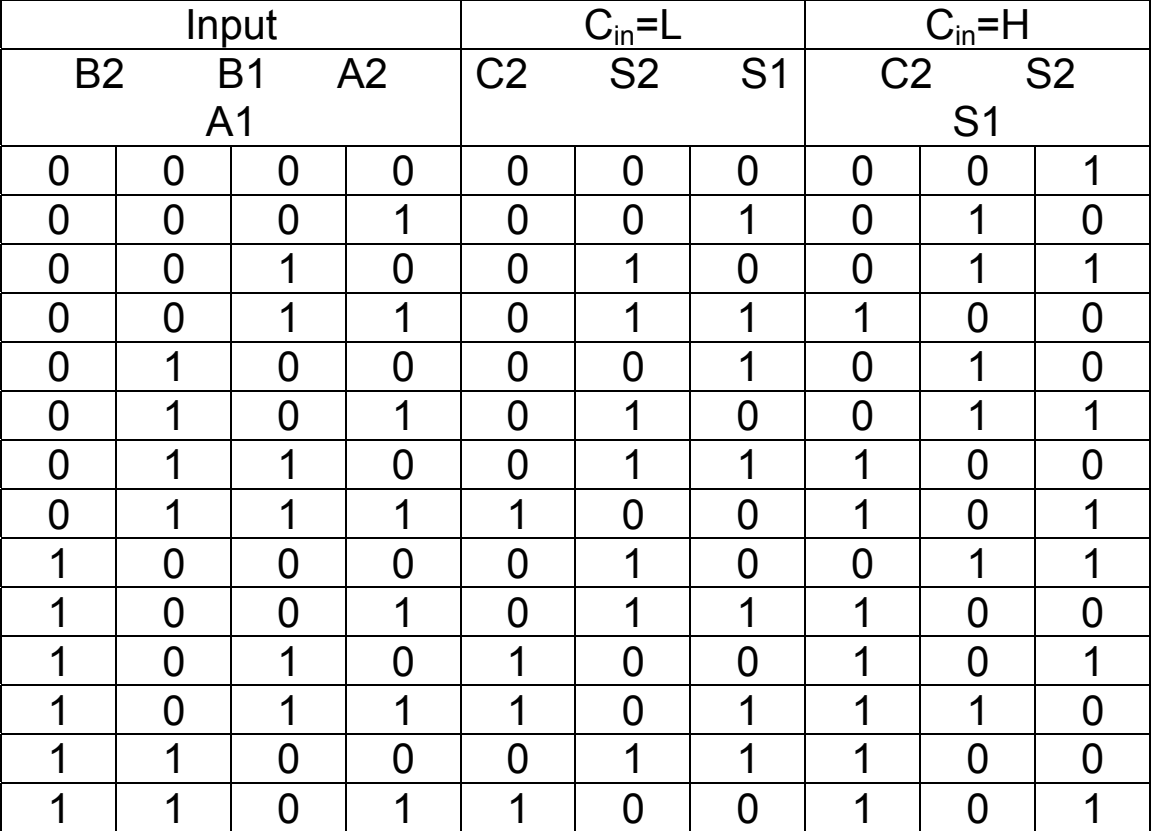

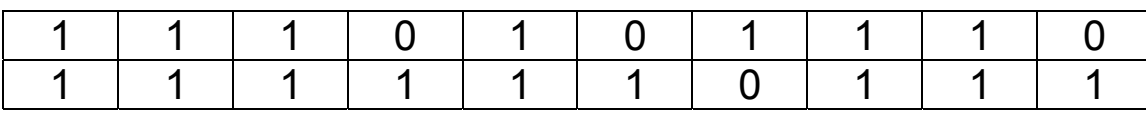

سوال ١ – رابطه ساده شده S وC<sub>out</sub> را بر حسبA وB وC<sub>in</sub> در مدار شکل قسمت الف بنويسيد.

سوال-٢ مي خواهيم به کمک 7482 IC دو عدد اعشاري ۴١ و ۵٢ را بصورت باينري با يکديگر جمع کنيم.نحوه اتصال را مشخص کنيد.

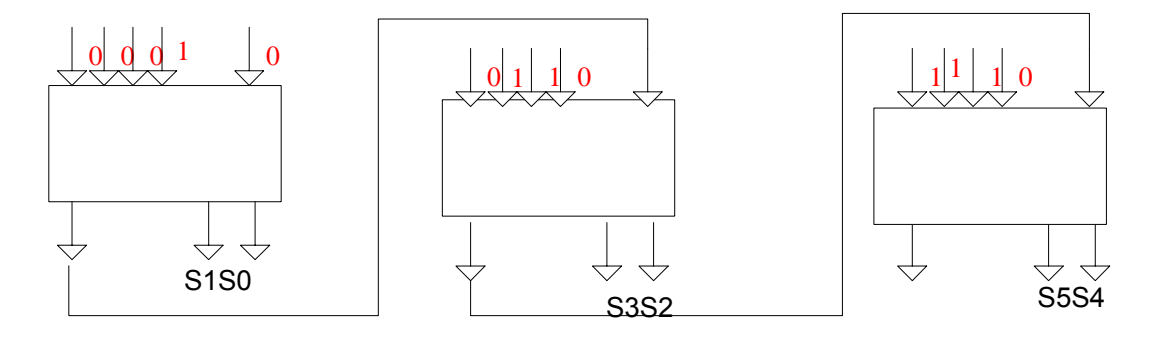

**ج)** مدار شکل زير يک جمع کننده و تفريق کننده مکمل ٢ مي باشدکه کليد1sw انتخاب کنده Mode مي باشد. L = 1SWعمل جمع عمل تفريق H = 2SW

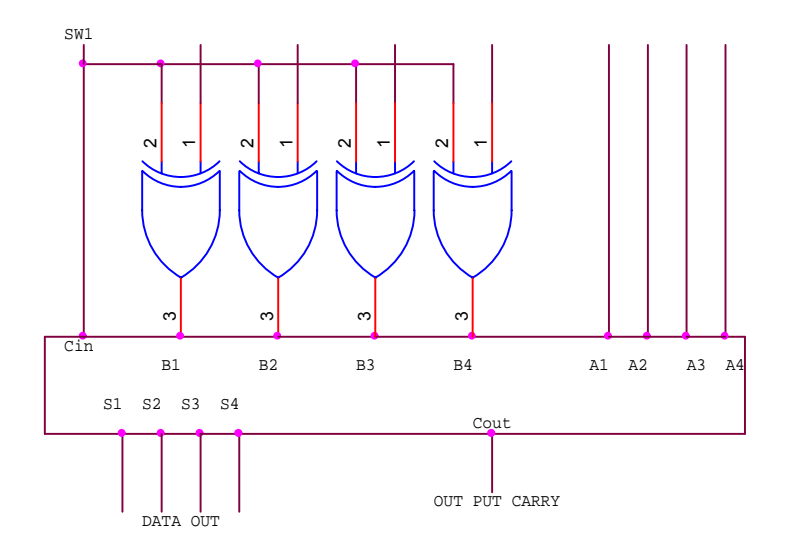

٢٠

نحوه کار مدار را به طور کامل توضيح داده و با استفاده از ٧۴٨٣ يک جمع کننده کامل چهاربيتي و٧۴٨۶ آن را مورد آزمايش قرار داده و جدول زير را کامل کنيد. مقدار بيت Carry مربوط به حاصل تفريق را در هر سه حالت مورد بررسي قرار دهيد.

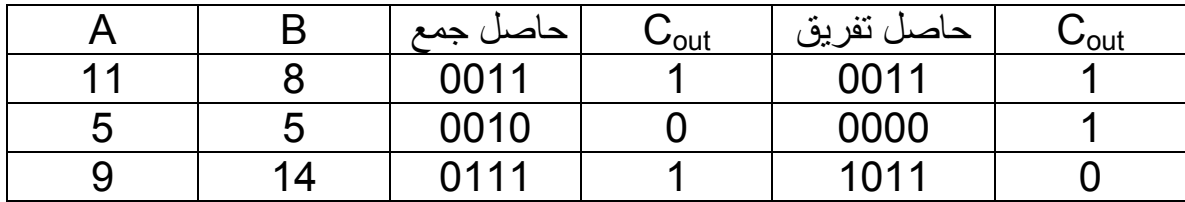

**آزمايش-٣-٢الف)**آي سي ٧۴٨۵ يک مقايسه کننده چهاربيتي است.مدار شکل زير را ببنديد و جدول را کامل کنيد.

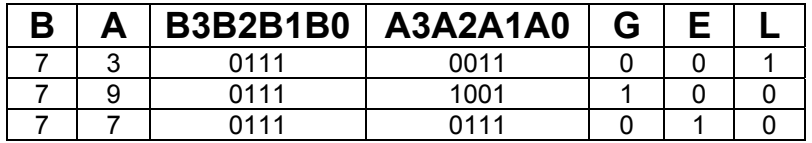

**ب)** براي مقايسه اعداد بيش از چهاربيت آي سي هاي ٧۴٨۵ را به طور زنجيره اي ياCascade به دنبال يکديگر مي بندند.براي آشنا شدن با وظيفه ورودي هاي Cascade قسمتي از Table Function اين آي سي که در جدول آمده است را به کمک آزمايش تکميل نماييد.در اين آزمايش اثر طبقات مجاور با تغيير وضعيت پايه هاي ٢تا۴ معين مي گردد.

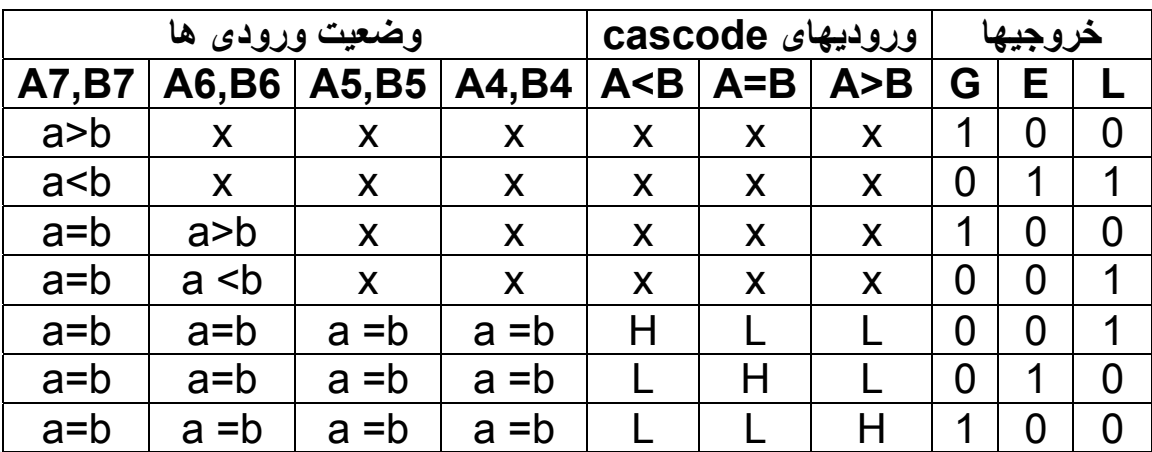

٢١

سوال-٣ با استفاده از آي سي٧۴٠٠ (NAND (و٧۴٠۴ (NOT (مفايسه کننده يک بيتي با حداقل گيت طرح نماييد.رابطه ساده شده G و E و L را بيان کنيد.

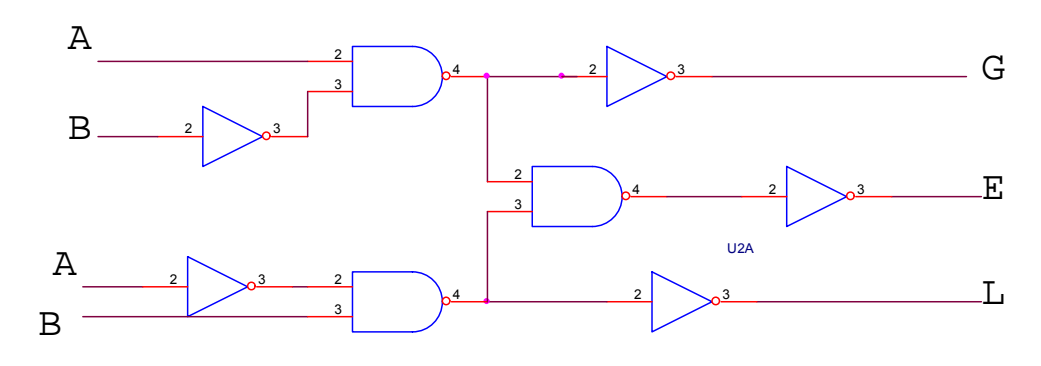

سوال-۴ فرض کنيد نفي متغيرها موجود است. سوال ٣ را با حداقل گيت دلخواه ترسيم نماييد.

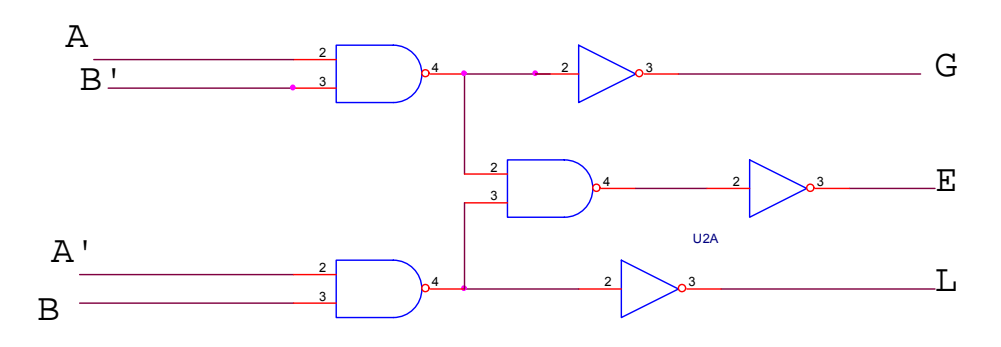

سوال۵- با استفاده از آي سي٧۴٨۵ مقايسه کننده ۸ بيتي طراحي ومدار را ترسيم نماييد. شماره بيتها را در شکل مشخص نماييد.

![](_page_20_Figure_6.jpeg)

سوال۶- در شکل زير ورودي A به طور ثابت به عدد 0110=10<sub>0(A</sub> متصل شده است و ورودي B به شمارندهBCDمتصل است که اعداد ٠تا١٠ را با فرکانس ١ هرتز مرور مي کند.

![](_page_21_Figure_2.jpeg)

با توجه به جدول قبل شکل موجهاي G وE وl را رسم کنيد.

![](_page_21_Figure_4.jpeg)

**آزمايش چهارم** 

# **آشنايي با نمايشگرها**

**آزمايش -۴-١ الف)** مدار شکل زير را با استفاده ازLED و مقاومت Ω220 بسته و جدول زير را کامل نماييد.

![](_page_22_Figure_4.jpeg)

**ب)** ديود را معکوس کرده و آزمايش الف را تکرار کنيد.

![](_page_22_Picture_246.jpeg)

**سوال ١ –** مدار شکل فوق را طوري تغيير دهيد که اتصال صفر ولت باعث روشن شدن LED شود.

 بدين منظور کافيست سر کاتد LED را به +5 ولت وصل کرده و سر آند را (البته با يک مقاومت سری) به 0 يا +5 ولت وصل نماييم.

**آزمايش -۴-٢ الف)**مدار شکل زير را با استفاده از لامپ ٧ قطعه اي بشماره ۵٠٨٢-٧٧٣٠ و آي سي٧۴۴۶ با استفاده از اطلاعات مربوط به شماره پايه هاي IC و لامپ بسته و جدولمربوطه را کامل کنيد.

مشخصات لامپ به شرح زير است:

-١ کاتد a -٢ کاتد f ١۴ و-٣ آند -۶ مميز -٧ کاتد e -٨ کاتد d -١٠ کاتد c -١١ کاتد g -١٣ کاتد b مشخصات پايه های Seg7- های موجود در آزمايشگاه وقتی از بالا به آنها نگاه می کنيم به صورت زير است:

> $\mathbf b$ Anode  $\frac{1}{c}$ ।<br>e  $\frac{1}{d}$ -Decimal Point **Anode**

> > و شماتيک آی سی ديکودر به صورت زير است:

![](_page_23_Figure_6.jpeg)

![](_page_24_Figure_1.jpeg)

![](_page_24_Picture_269.jpeg)

**جدول (٢)** 

**ب)** اکنون در همان مدار قبل ورودي in Black آي سي٧۴۴۶ (5 Pin (را به ولتاژ Low متصل کرده و وروديهاي ٠٠٠٠ تا١٠٠١ را بدهيد و در هر آزمايش حالت خروجي Black out) 4 Pin (و شکلي را که نمايش مي دهد يادداشت نماييد.

![](_page_25_Picture_285.jpeg)

**ج)** Pin مربوط به out Black را به ولتاژ Low متصل نماييد و به ازاء چندين عدد ورودي نتيجه را بنويسيد. (توجه: اتصال out Black به ولتاژ H مجاز نمي باشد). اکنون پايه Blanck out را باز کنيد و پايه test Lamp را به ولتاژ L متصل سازيد. چه مشاهده مي کنيد؟

 به ازای Low = Out Blank همه به ازای هر ورودی همه LED ها خاموش خواهند بود. با باز کردن Out Blank و اتصال Test Lamp به Low همه LED ها روشن خواهندشد.

# www.wikipower.ir

٢٧

**سوال-٢** چهار لامپ ٧ قطعه اي براي نمايش يک عدد چهاررقمي دهدهي بکار رفته اند، ارقام به صورت کدBCD مي باشند واز آي سي٧۴۴۶ استفاده شده است.اتصالات آنها را طوري طراحي کنيد که صفرهاي سمت چپ نشان داده نشوند، مثلاَ عدد ٠٠۶١ به صورت ۶١ و عد صفر به صورت يک صفر سمت راست نشان داده شود. مدار را رسم کنيد.

![](_page_26_Figure_2.jpeg)

**سوال-٣** با توجه به جدول قبل مدار داخل آي سي ٧۴۴۶ را طرح نماييد.

٢٨

**آزمايش۴-٣)** لامپ۵٠٨٢-٧٣٠٠ نمايش دهنده ماتريس اعداد مي باشد که در آن از LED نقطه اي استفاده شده است و دکودر مربوط به اين لامپ در خود لامپ تعبيه شده است، يعني کافي است اعداد بصورت BCD اعمال کنيم و نمايش آن را بر روي لامپ ببينيم. وقتی از بالا به آی سی۵٠٨٢-٧٣٠٠ نگاه می کنيم پايه های آن مطابق شکل زير می باشند:

![](_page_27_Figure_2.jpeg)

با توجه به شماره پايه هاي لامپ و با استفاده از ۴ کليد مختلف اعداد جدول را تکميل نماييد. در اين جدول E) Enable Latch ( پايه شماره ۵ آي سي نمايشگر است و براي پرکردن ستون H=E فرض کنيد ابتداL=E بوده و عدد ملاحظه مي شود.سپس H=E شده و آزمايش ادامه مي يابد.

![](_page_28_Picture_67.jpeg)

٣٠

![](_page_29_Figure_1.jpeg)

مشخصات لامپ ۵٠٨٢-٧٣٠٠ :

![](_page_29_Picture_193.jpeg)

**سوال-۴** وظيفه پايه شماره ۵ در آي سي ۵٠٨٢-٧٣٠٠ چيست؟

وقتی High ، Latch En شود عددی که در آن لحظه در ورودی بوده روی نمایشگر به صورت ثابت نمايش داده می شود (کاربرد: در زمانسنجی چند واقعه با يک کرنومتر) و ديگر با تغيير ورودی ديگر خروجی تغيير نميکند.

www.wikipower.ir

**آزمايش پنجم** 

**ادامه آشنايي با مدارهاي ترکيبي** 

**آزمايش (۵-١) :** مدار Decoder ٢ به ۴ و جدول ترکيبات آن در شکل (۵-١) نشان داده شده است . ورودي هاي 0A , 1A آدرس خروجي ايکه مقدارش بايستي Low گردد را نشان مي دهد . با استفاده از ٧۴٠٠ اين مدار را با حداقل گيت طرح کرده و جدول صحت آن را آزمايش کنيد .

![](_page_30_Figure_4.jpeg)

![](_page_30_Picture_340.jpeg)

![](_page_30_Figure_6.jpeg)

٣١

سوال -١ مدار Encoder ۴ به ٢ با حداقل گيت NAND طرح نمائيد . جدول صحت اين مدار عکس جدول صحت مدار دکودر است يعني A<sub>3</sub> تا 4<sub>3</sub>A ورودي و F<sub>1</sub> , F<sub>0</sub> خروجي است.

![](_page_30_Figure_8.jpeg)

١) در اين حالت فرض مي کنيم که در هر ترکيب از وروديها تنها يکي LOW است.

![](_page_31_Picture_176.jpeg)

**A2 A0 A1 F0 F1**

٢) در اين حالت مداري اولويت دار طراحي مي کنيم به اين ترتيب که در هر ترکيب تز وروديها بيش از يکي مي تواندLOW باشد اما اولويت با ورودي با ارزش کمتر مي باشد.

![](_page_31_Picture_177.jpeg)

٣٣

![](_page_32_Picture_208.jpeg)

![](_page_32_Picture_2.jpeg)

سوال -٢ در داخل ٧۴١۵۵ IC دو دکودر ٢ به ۴ با آدرس هاي مشترک B , A و ورودي هاي Enable مستقل به صورت شکل (۵-٢) وجود دارد . چگونه مي توان با اين IC دکودر ٣ به ٨ ساخت ؟ نحوه اتصال را رسم کنيد .

![](_page_32_Figure_4.jpeg)

www.wikipower.ir

**مدارات مولتي پلکس و دي مولتي پلکس :** 

**آزمايش (۵-٢) :** 

**الف -** ٧۴١۵١ IC) مالتي پلکس ٨ به ١) را به ازاء چندين ورودي آدرس و Data مختلف مورد آزمايش قرار دهيد و نتايج را در جدولي نوشته و وظايف پايه هاي آن را تشريح نمائيد .

(D0 D1 D2 D3 D4 D5 D6 D7)=(1 1 0 0 1 0 01)

![](_page_33_Picture_172.jpeg)

**C B A E W Y** 

www.wikipower.ir

 پايه هاي 0D تا 7D مربوط به Data مي باشند. پايه هاي C,B,A براي آدرس دهي هستند تا ورودي آدرس داده شده با اين سه پايه بر روي پايه Y و مکمل آن بر روي پايه W ظاهر شود.پايهE نيز براي فعال کردن آي سي مي باشد در صورتيکه LOW باشد.

**ب -** با استفاده از اين IC و ٧۴٠٠ IC تابع F را بسازيد که :

 $F(D, C, B, A) = (0, 1, 3, 4, 8, 10, 15)$ 

براي اين آزمايش مي توانيد ورودي هاي C,B,A را به ورودي هاي آدرس وصل نموده و ورودي D يا ساير مقادير مناسب را به ورودي هاي (Data (وصل نمائيد .

![](_page_34_Picture_276.jpeg)

### www.wikipower.ir

![](_page_35_Picture_390.jpeg)

![](_page_35_Figure_2.jpeg)

سوال -٣ با استفاده از دو ٧٢١۵١IC يک مولتي پلکس ١۶ به ١ (٧۴١۵٠) بسازيد . نحوه اتصال را ترسيم نمائيد .

![](_page_35_Figure_4.jpeg)

![](_page_36_Figure_1.jpeg)

![](_page_36_Picture_293.jpeg)

![](_page_36_Picture_294.jpeg)

٣٧

**جدول (٢) جدول (١)**

سوال ۴ - با توجه به جداول ٢ و ١ نوع توازن (فرد يا زوج ) را در هر حالت معين کنيد .

در جدول اول توازن زوج ايجاد مي کنيم و در جدول دوم توازن فرد ايجاد مي کنيم.

٣٨

سوال ۵- وظيفه کليدهاي  $\mathsf{SW}_1$  ,  $\mathsf{SW}_2$  چيست ؟

 در اين نحوه ارسال چون احتمال بروز خطا بسيار پايين است ما با استفاده از کليد 1SW به صورت دستي در ارسال A خطا ايجاد مي کنيم.

 با استفاده از کليد2SW نوع ايجاد توازن را تعيين مي کنيم . بدين ترتيب که اگرH باشد توازن فرد و اگر L باشد توازن زوج ايجاد مي شود.

**آزمايش ششم** 

**آشنايي با ساختمان انواع فليپ فلاپها** 

آزمايش۶-١ ) آشنايي با فليپ- فلاپRS

الف- مدار شکل(۶-١) راکه يک Latch است با٧۴١٠ (سه وروديNAND ( بسته و جدول (١) را کامل نماييد.

![](_page_38_Picture_209.jpeg)

ب- مدار يک فليپ فلاپRS با ورودي Enable را با استفاده از شکل (۶-١)وآي سي٧۴٠٠ مطابق شکل(۶-٢) ببنديد و جدول(٢) را کامل کنيد.

![](_page_39_Picture_471.jpeg)

سوال-١ با توجه به نتيجه جدول(١) به نظر شما Latch-RS چه اشکالي دارد و چه راه حلي براي رفع آن داريد.

سوال-٢ با توجه به نتيجه جدول(٢) و شناسايي که از وظيفه وروديهاي .F.F RS به دست آوريد، دياگرام وضعيتيDiagram State زير را کامل نماييد.

سوال-٣ جدول(٢) را حتي الامکان خلاصه کنيد.

۴١

![](_page_40_Picture_298.jpeg)

**آزمايش۶-٢)** مدار يک فليپ فلاپD را مطابق شکل(۶-٣) ببنديدو جدول(٣) را کامل نماييد.براي اين منظور (به استثناي سطر اول) وروديE را به کليدي که همواره در وضعيتL است متصل کنيد.پس از آنکه وضعيت وروديهايCLR وPr وD را مطابق جدول تثبيت کرديد. براي يک لحظه کليد متصل بهE را به حالتH برده وسپس بلافاصله L کنيد و نتيجه را در جدول يادداشت کنيد. با اين روش شما به مدارClock استاتيک اعمال مي کنيد.

![](_page_40_Picture_299.jpeg)

۴٢

سوال-۴ معادله را از جدول(٣) استخراج کنيد.

سوال-۵ فليپ فلاپD چه عملي انجام مي دهد؟ و دو مصرف براي FF-D نام ببريد.

**آزمايش ۶-٣)** يک مدار.F.F JK با استفاده از شکل(۶-٢) وآي سي٧۴٠٨ مطابق شکل (۶-۴) ببنديد.با اتصال فقط اسيلوسکوپ رد وضعيت DC به خروجي هاي Q وQ و اعمال CLK استاتيک به وروديE) مانند آزمايش قبل) جدول(۴) را کامل کنيد.در صورت وجود Race فرکانس نوسانات را يادداشت نماييد.

![](_page_41_Picture_423.jpeg)

سوال-۶ .F.F JK را مي توان فقط با ٧۴١٠ ساخت، مدار آن را ترسيم کنيد.

سوال-٧ با استفاده از يک آي سي ٧۴١٠ و دو آي سي٧۴٠٠ يک .F.F JK از نوع -Master Slave

را ترسيم و مزيت آن را به مدار شکل(۶-۴) بيان کنيد.

سوال^- در آي سي٧۴٧۶ (.JK F.F) وقتي J=K است ، فليپ فلاپ T بدست آمده است. اين ترکيب چه مصرفي دارد؟ **آزمايش۶-۴)** آي سي٧۴٧۴ فليپ فلاپ نوع D است. با مراجعه به جزوه، شماره پايه آي سي ها و آزمايش، يک Table Function براي اين IC اريه دهيد. طرح Table .Fn به عهده گروه آزمايش کننده است و جدول بايد طوري باشد که با مراجعه به آن بتوان کار IC را از آن استخراج کرد.

سوال-٩ آيا مي توان از.F.F D) ٧۴٧۴ (فليپ فلاپT ساخت؟مدار آن را رسم کنيد.

 $\blacktriangleright$ 

**آزمايش هفتم** 

![](_page_43_Picture_239.jpeg)

![](_page_43_Figure_3.jpeg)

![](_page_44_Picture_112.jpeg)

![](_page_45_Figure_0.jpeg)

![](_page_45_Figure_1.jpeg)

۴٧

### **آزمايش هشتم**

### **شمارنده هاي سنکرون**

#### **آزمايش ٨-١ )**

 مدار شمارنده سنکرون بالارو را با استفاده از دو آي سي۴٠٢٧ (F.F K.J (و (AND ( ٠٨c٧۴ مطابق شکل ٨-١ ببنديد.

الف- تمام F.Fها را پاک کنيد و سپس با دادن پالس ساعت استاتيک، خروجي F.Fها را در جدولي نظير جدول (١) يادداشت نماييد.

ب- موج مربعي با فرکانس ١٠٠کيلوهرتز را به عنوانCLK ديناميک داده و شکل موجQD و $Q_{\rm B}$  و  $Q_{\rm A}$  و ورودي را با حفظ رابطه زماني رسم نماييد. کانال (١) اسيلوسکوپ را با لبه منفيQD تريگر کنيد و شکل موجها را با نتايج آزمايش (٧-٢) مقايسه کنيد.

**آزمايش٨-٢ )**

 شمارنده سنکرون پايين رو مدار شکل ٨-١ را به نحوي تبديل به شمارنده پايين رو نماييد که خروجي ها از Qها گرفته شده باشند. سپس مراحل زير را آزمايش کنيد:

الف- ابتداF.Fها راPreset کنيد و سپس با دادن پالس ساعت استاتيک خروجي F.F ها را در جدولي نظير جدول (٢) ياددداشت کنيد.

ب- پالس ساعت ديناميک ١٠٠کيلوهرتز به شمارنده اعمال نماييد و شکل موج خروجي ها و ورودي رابا حفظ رابطه زماني ترسيم نماييد.کانال (١) را با لبه مثبتQD تريگر نماييد.

سوال-١ در مدار شکل (٨-١) اولا نوعF.F مورد استفاده را بيان نموده، ثانيا ورودي هر F.F را بر حسب Qها بنويسيد.

سوال-٢ در مدار آزمايش(٨-٢) اگر خروجيها از 'Qها گرفته شوند، مدار چه عملي انجام خواهد داد؟

۴٨

**آزمايش٨-٣ ) طراحي شمارنده سنکرون** 

 با استفاده از آي سي۴٠٢٧ وآي سي۴٠٨١(AND٠٨-c٧۴ (و آي سي ۴٠٢٧(OR- ٣٢c٧۴ (شمارنده سنکروني طرح نماييد که خروجي آن به محض رسيدن به 9=N صفر شود (Counter 9 Mod (برايStarting Self مي توانيد از مدار شکل٨-٢ استفاده کنيد.

الف - مدار طراحي شده را بر روي برد ببنديد و با دادن پالس استاتيک ، خروجيF.Fها را مشاهده کرده و نتيجه را در جدولي نظير جدول(١) يادداشت نماييد.

ب - به ورودي موج مربعي با فرکانس ١٠٠کيلوهرتز اعمال نماييد و شکل موج خروجي F.Fها و ورودي را با حفظ رابطه زماني مشاهده و رسم نماييد.

سوال٣ -نقش خازن مدار شکل -٢ ٨ در شمارنده سنکرون طراحي شده چيست؟در صورتيکه بخواهيم عملStarting-Self بدون استفاده از مدار شکل(٨-٢) صورت پذيرد يعني شمارنده هنگام ديدن حالتهاي ناخواسته در ابتداي کار از صفر شروع کند چه تغييراتي بايد در طرح شمارنده داده شود.روابط جديد را بدست آوريد.

سوال۴ - معايب و مزاياي شمارنده هاي آسنکرون و سنکرون را نسبت به يکديگر بيان نماييد.

![](_page_47_Picture_7.jpeg)

سایت تخصصی رشته های مهندسی برق ، کامپیوتر و ...

www.WikiPower.ir